جملة التكرار *statements Looping* قدرة الكمبيوتر على تكرار أي جزء من الكود ـ خاصّةً مع سرعته الفائقة ـ هي ما تجعله مريحا جدا للبشر، ليحمل عنهم عناء الرتابة والبطء والملل

جملة التكرار "من إلى" *...For*: الدوران او التكرار او عمل looping من الاوامر الاساسية في جميع لغات البرمجة فمثلا اذا آان البرنامج سيدخل اسماء الف موظف هل تعتقد انك ستكتب الف امر لادخال هذه الاسماء بالطبع ستكون حماقه ولكن لو وضعنا امر واحد فقط لادخال اسم الموظف وطلبنا من البرنامج الدوران الف مرة حول هذا الامر بالطبع سيكون شئ جميل ان يدخل الف بيان بمجهود بسيط نتيجة تسهيل اعطته لغة البرمجة

مثال

for( $i = 0$ ; $i < 1000$ ;  $i++$ ){ trace(i); }

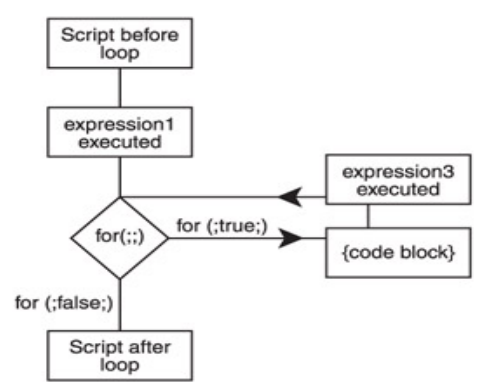

| script after|<br>انشائنا عداد يعد من صفر الى١٠ ورمزنا لها بالرمز | ثم داخل العداد طلبنا منه ادخال الموظف رقم i وهو عداد متغير حتى يكتمل العداد بوصوله للالف ويكون قد تم تنفيذ الامر معه الف مرة بأدنى مجهود وآلما تغير العد من ١ الى ٢ الى ١٠٠٠ تغير معه رقم الموظف بنفس الطريقة. الجدول التالى يوضح صيغ التكرار المختلفة الخاصة بــFor وتفسيرها..............

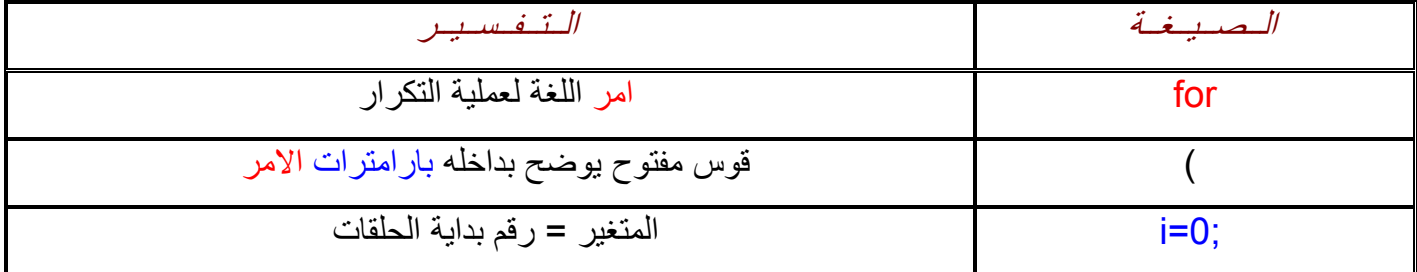